# **Apontadores**

**1.** Considere as seguintes declarações de variáveis:

int W[5], 
$$
**V
$$
, M, k;

- e que **sizeof(int) = 2** e **sizeof(int\*) = 4**.
- **a)** Preencha o esquema dado à esquerda considerando a execução do bloco de instruções em linguagem C dado à direita.

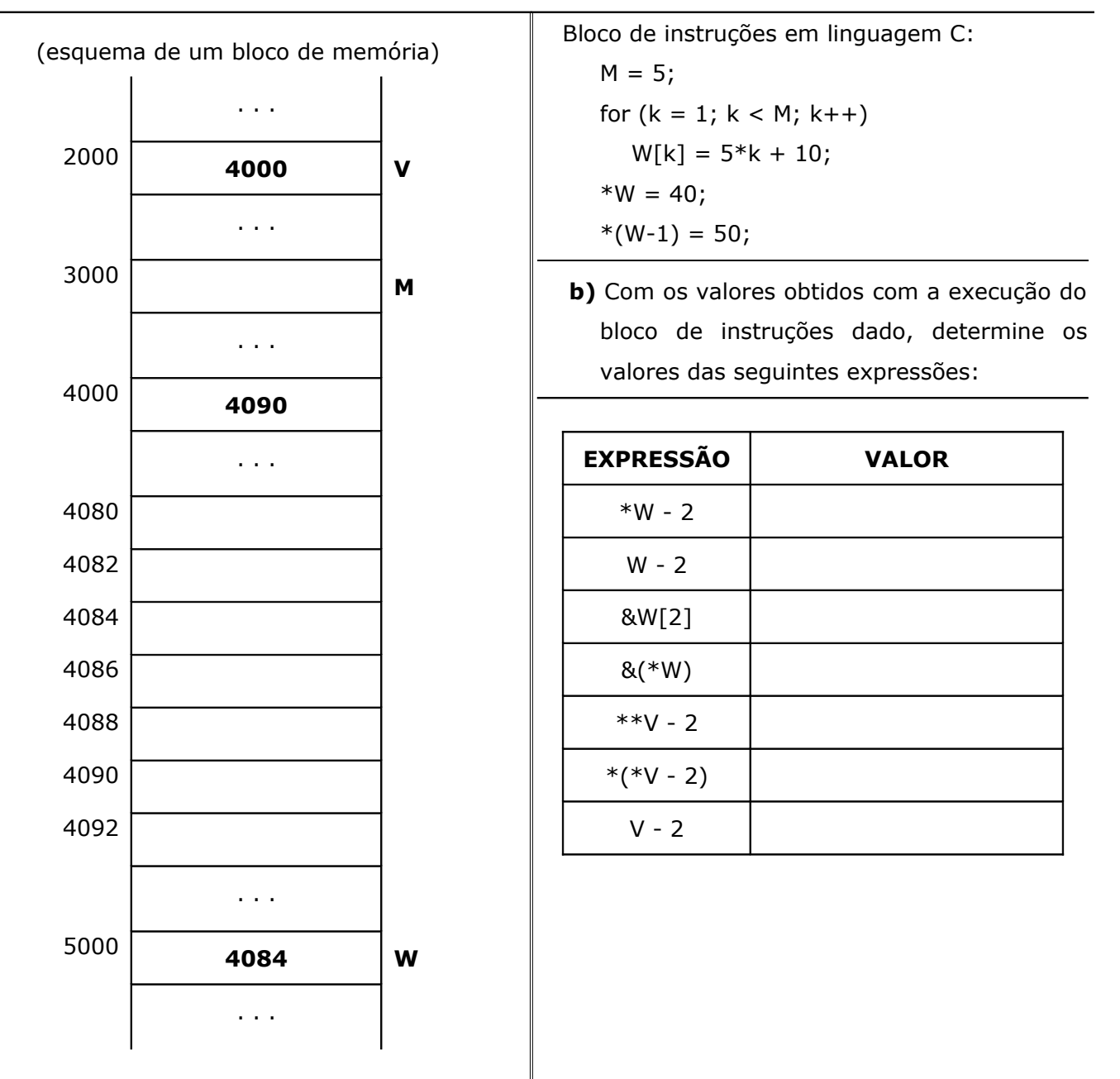

**2.** Considere as seguintes declarações de variáveis:

### **int \*\*V, W[8], N, B;**

Considere também que **sizeof(int) = 4** e **sizeof(int\*) = 8**.

**a)** Preencha o esquema dado à esquerda considerando a execução do bloco de instruções em linguagem C dado à direita.

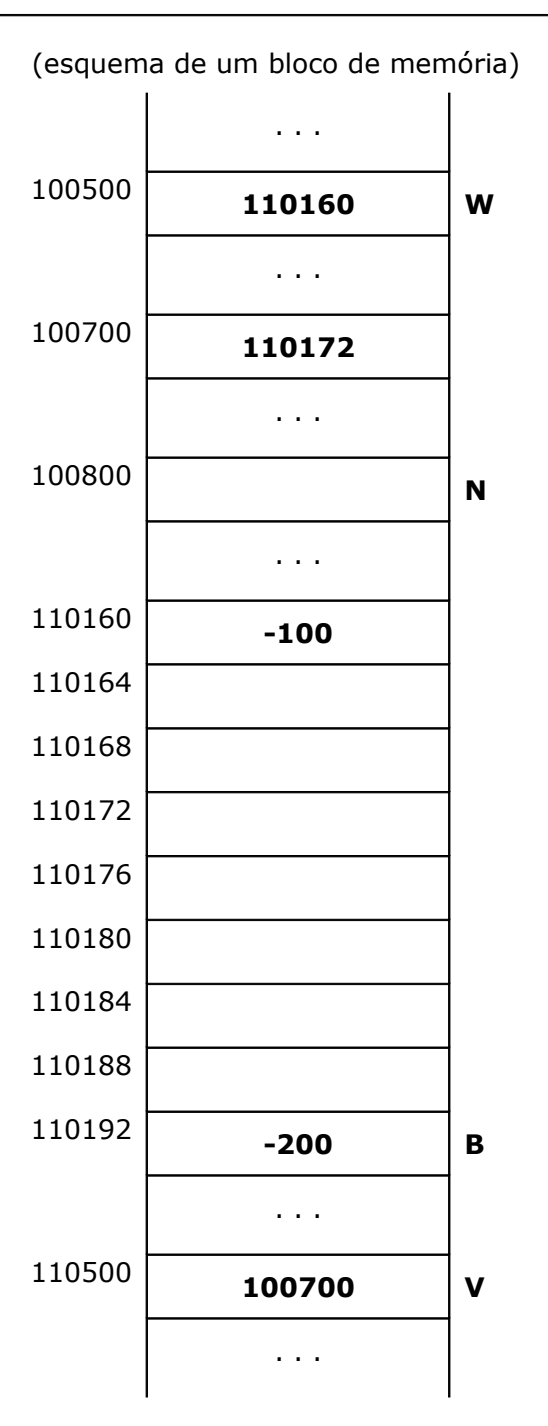

Bloco de instruções em linguagem C:  $*V = 900;$ for  $(N = 2; N < 5; N++)$  $(*V)[N-1] = N * 100;$  $*(W + 1) = 600;$  $*(*V - 1) = 700;$  $W[7] = 100;$ 

**b)** Com os valores obtidos com a execução do bloco de instruções dado, determine os valores das seguintes expressões:

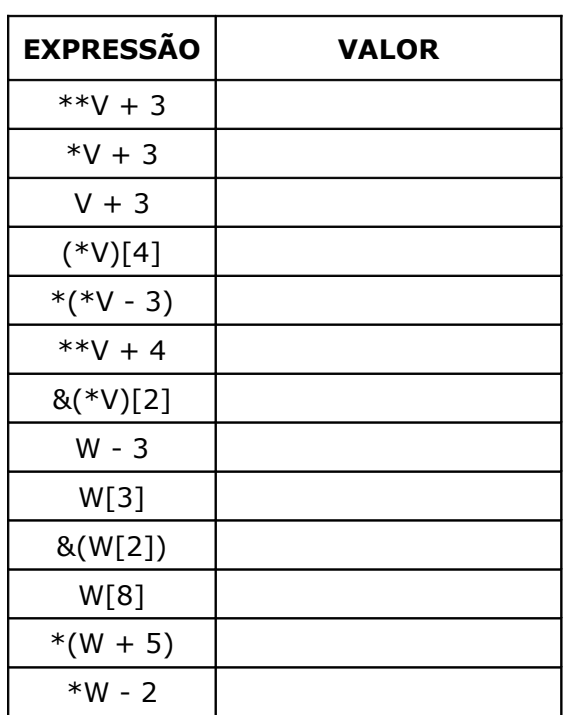

**3.** Considere as seguintes declarações de variáveis:

### **int V[7], \*\*W, N;**

Considere também que **sizeof(int) = 4** e **sizeof(int\*) = 8**.

**a)** Preencha o esquema dado à esquerda, considerando a execução do bloco de instruções em linguagem C dado à direita.

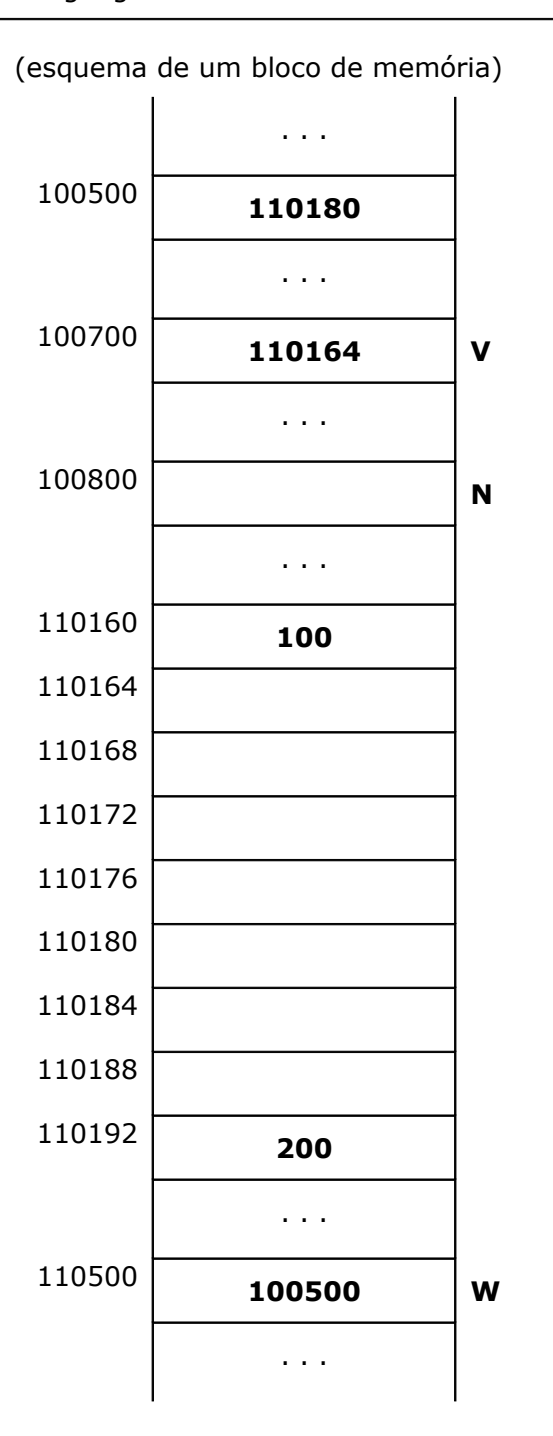

Bloco de instruções em linguagem C:  $*V = 900;$  $N = 1;$ **do{**  $V[N] = N * 500;$  $N = N + 1;$ **}while (N < 4);**  $*(*W + 1) = 600;$  $*(V + 6) = 400;$  $(*W)[0] = 50;$ 

**b)** Usando os valores obtidos com a execução do bloco de instruções dado, determine os valores das seguintes expressões:

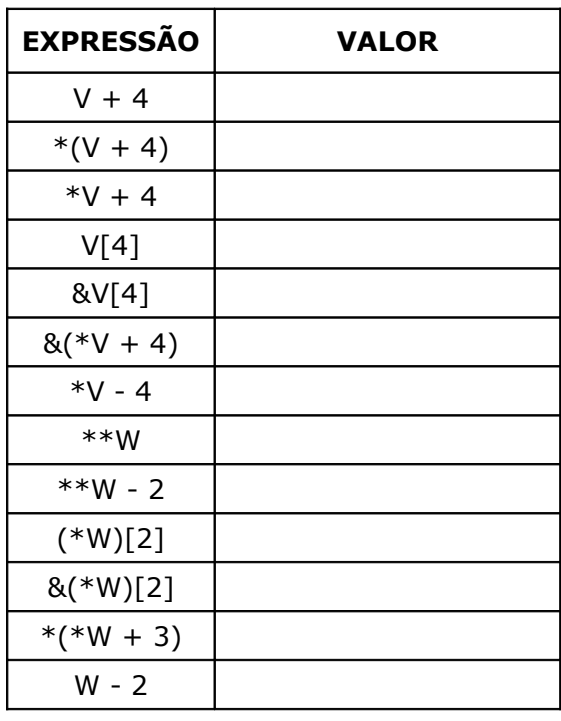

**4.** Um ponteiro pode ser manipulado como sendo um array de 1 dimensão. Considere o seguinte programa em linguagemC:

#include <stdio.h>

```
main () {
  int v[5] = \{ 10, 20, 30, 40, 50 \};int p, i;
  p = v;
  for (i = 1; i < 5; i++)printf ("%d ", p[i]);
```
**}**

- **a)** Escreva o programa anterior no computador e, identifique e corrija os erros no código.
- **b)** Acrescente ao programa anterior uma instrução para escrever o endereço do 1º elemento do array, usando as seguintes 4 formas diferentes para o fazer:

&v[0], &p[0], v, p.

**c)** Acrescente ao programa anterior uma instrução para escrever o endereço do 2º elemento do array, usando as seguintes 4 formas diferentes para o fazer:

&v[1], &p[1], v+1, p+1.

Quantos bytes ocupa cada valor do array?

**d)** Acrescente ao programa anterior uma instrução para escrever o valor do 1º elemento do array, usando as seguintes 4 formas diferentes para o fazer:

v[0], p[0], \*v, \*p.

**e)** Acrescente ao programa anterior uma instrução para escrever o valor do 2º elemento do array, usando as seguintes 4 formas diferentes para o fazer:

 $v[1], p[1], * (v+1), * (p+1).$ 

**f)** Acrescente ao programa anterior a instrução que se segue e compare os resultados com os obtidos na alínea anterior:

printf("%d %d %d %d\n", v[1], p[1], \*v+1, \*p+1);

**5.** Indicar e justificar (através de simulação) o que faz o seguinte programa:

#### **main () {**

```
int y, *p, x;y = 0;
p = 8y;x = *p;
x = 4;
(*p)++;
x--;(*p) += x;
printf ("y = \frac{0}{0} \n", y);
```
**}**

**6.** Indicar e justificar (através de simulação) o que faz o seguinte programa:

```
main (){
  int *pont, cont, val;
  cont = 100;pont = &cont;
  val = *pont;
  printf ("%d", val);
```
**}**

**7.** Indicar e justificar (através de simulação) o que faz o seguinte programa:

#### **main (){**

```
int x, y, *px, *py;x = 5;px = 8x;py = px;y = *py;printf ("%d %d", x, y);
```
**8.** Indicar e justificar (através de simulação) o que faz o seguinte programa:

# **main (){**

}

```
int x, y, *px, **py;x = 5;
px = 8x;py = 8px;y =**py;
printf ("%d %d", x, y);
```
# **}**

**9.** Indicar e justificar (através de simulação) o que faz o seguinte programa:

# **main (){**

```
char a, b, *p;b = 'c';p = 8a;
*p = b;printf ("%c", a);
```
# **}**

**10.** Indicar e justificar (através de simulação) o que faz o seguinte programa:

### **main (){**

```
int x, y, *px, *py;printf ("Digite um valor: ");
scanf ("%d", &x);
px = 8x;y = *px;printf ("digitou = %d e y = %d\n", x, y);
*px = 8;printf ("valor mudou para %d\n", x);
```
**11.** Indicar e justificar (através de simulação) o que faz o seguinte programa:

### **#include <stdio.h>**

```
main (){
```
**}**

```
int i, k, *pi, *pk;
char a;
i = 2;k = 0;
puts ("Qual será o valor de k? ");
pk = 8k;pi = &i;
*pk = i;printf ("para *pk = I, temos k = \%d \n\pi", k);
k = *pi;
printf ("para k = *pi, temos k = \%d \n\pi", k);
scanf ("%c", &a);
```
**12.** Escreva um programa que some dois valores inteiros. Para tal, deverá implementar e utilizar os subprogramas seguintes:

```
a) int soma1 (int a, int b)
```
**}**

- **b)** int soma2 (int  $*$ a, int  $*$ b)
- **13.** Verificar que o subprograma **soma3**, implementado da forma que segue, está incorreta. Explicar o comportamento indesejado utilizando, se necessário, exemplos de execução.

```
int *soma3 (int a, int b){
  int temp ;
  temp = a+b;return (&temp);
```

```
}
```
**14.** Escreva um programa que calcule o maior elemento, e o respetivo índice/posição, de um array 1D com no máximo 100 números reais. Para tal, use os subprogramas da biblioteca "**Array1DReais**", que se encontra disponível na página web da disciplina, e acrescente à biblioteca um outro subprograma com o seguinte protótipo:

### **int maior\_indicemaior (float[], float\*);**

**15.** Escreva um programa que calcule a soma e a média de um um array 1D com no máximo 100 números reais. Para tal, use os subprogramas da biblioteca "**Array1DReais**", que se encontra disponível na página web da disciplina, e acrescenta à biblioteca um outro subprograma com o seguinte protótipo:

#### **void soma\_media (float[], float\*, float\*);**

- **16.** Construa um programa que:
	- leia um array 1D com no máximo 100 números reais
	- crie um segundo array Y apenas com os números positivos do array X
	- mostre no monitor todos os elementos dos arrays X e Y

Para tal, use os subprogramas da biblioteca "**Array1DReais**", que se encontra disponível na página web da disciplina), e acrescente à biblioteca um outro subprograma com o seguinte protótipo:

#### **void arrayPositivos (float[], float[], int, int\*);**

**17.** Escreva um programa que leia **números reais**, guarde-os num **array 2D**, em que o número máximo de linhas e o número máximo de colunas são valores especificados pelas constantes **MAXLIN** e **MAXCOL**, e determine o maior elemento e o menor elemento do **array**. Para tal, acrescente à biblioteca "Array2DReais" um subprograma com o seguinte protótipo:

### **void maiorMenorArray2DReais (float[][], int, int, float\*, float\*);**

**18.** Escreva um programa que leia **números reais**, guarde-os num **array 2D**, em que o número máximo de linhas e o número máximo de colunas são valores especificados pelas constantes **MAXLIN** e **MAXCOL**, e determine os índices (linha e coluna) do maior elemento e do menor elemento do **array**. Para tal, acrescente à biblioteca "Array2DReais" dois subprogramas com os seguintes protótipos:

void indicesMaiorArray2DReais (float[][], int, int, int\*, int\*); **void indicesMenorArray2DReais (float[][], int, int, int\*, int\*);**